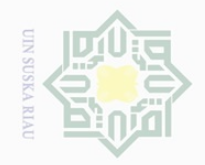

N.

C  $\overline{z}$  $\circ$  $_{\odot}$  S ka 刀  $\overline{\omega}$  $\subseteq$ 

# State Islamic University of Sultan Syari  $\overline{\phantom{a}}$ E Riau

 $\pm$ 

 $\omega$  $\overline{\frown}$  $\frac{1}{2}$  $\overline{a}$ 

Hak Cipta Dilindungi Undang-Undang

Dilarang mengutip sebagian atau seluruh karya tulis ini tanpa mencantumkan dan menyebutkan sumber

 $\omega$  $\sigma$ Pengutipan hanya untuk kepentingan pendidikan, penelitian, penulisan karya ilmiah, penyusunan laporan, penulisan kritik atau tinjauan suatu masalah.

Pengutipan tidak merugikan kepentingan yang wajar UIN Suska Riau

Dilarang mengumumkan dan memperbanyak sebagian atau seluruh karya tulis ini dalam bentuk apapun tanpa izin UIN Suska Riau

# **BAB III**

### **METODE PENELITIAN**

#### **A. Jenis Penelitian**

# **1. Desain Penelitian**

Penelitian ini merupakan penelitian kuantitatif yang menggunakan rancangan penelitian *quasi-eksperimen* dengan *One Group Pre-test Posttest Design. <sup>37</sup>* Penelitian ini tidak menggunakan kelas kontrol karena hanya memberi perlakuan pada kelas eksperimen. Penelitian ini dilakukan melalui beberapa tahap, yaitu:

- a. *Pre-test*, dilakukan untuk mengetahui kondisi variabel terikat sebelum perlakuan. Hal ini berguna untuk mempelajari pada bagian dan tahapan mana yang harus dilakukan, serta memilih subjek yang sesuai dengan kriteria.
- b. Memberikan perlakuan yaitu dengan melaksanakan pendekatan *Person Centered*.
- c. *Post-test,* dilakukan untuk mengetahui keadaan varibel terikat setelah diberikan perlakuan. *Post-test* bertujuan untuk melihay paham atau tidaknya siswa tentang keterbukaan diri.

Rancangan penelitian ini dapat dilihat pada gambar 2, berikut:

<sup>37</sup> Sugiyono, *Metode Penelitian Pendidikan Pendekatan Kuantitatif, Kualitatif, dan R&D.*  Bandung: Alfabeta, 2012, h.64

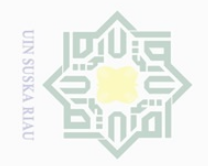

N.

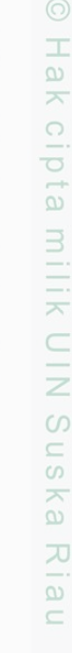

ue<sub>1</sub>

Syarif Kasim Riau

Hak Cipta Dilindungi Undang-Undang

Dilarang mengutip sebagian atau seluruh karya tulis ini tanpa mencantumkan dan menyebutkan sumber

 $\sigma$ Pengutipan tidak merugikan kepentingan yang wajar UIN Suska Riau Pengutipan hanya untuk kepentingan pendidikan, penelitian, penulisan karya ilmiah, penyusunan laporan, penulisan kritik atau tinjauan suatu masalah.

Dilarang mengumumkan dan memperbanyak sebagian atau seluruh karya tulis ini dalam bentuk apapun tanpa izin UIN Suska Riau

 $O_1$   $\longrightarrow$  X  $\longrightarrow$   $O_2$ 

#### **Gambar III.1 Rancangan Penelitian** *One Group Pre-test Posttest Design*

Keterangan:

O1 : *Pretest*

X : Pendekatan *Person Centered*

O2 : *Posttest*

Penelitian ini mencari perbedaan antara kondisi *pre-test* dan *posttest* tentang keterbukaan diri siswa. Hasil perbedaan antara kondisi *pretest* dan *post-test* merupakan hasil perlakuan, yaitu pendekatan *Person Centered.*

#### **B. Lokasi dan Waktu Penelitian**

Penelitian ini dilakukan pada bulan maret hingga mei 2018. S Penelitian ini dilakukan di SMA Negeri 2 Tambang kabupaten kampar. Pemilihan lokasi ini dilakukan oleh peneliti dengan alasan terjangkau oleh peneliti dan dengan pertimbangan persoalan-persoalan yang diteliti terdapat di sekolah ini. Selain itu dari segi tempat, waktu, dan biaya penulis sanggup untuk melaksanakan penelitian di sekolah ini.

Waktu pelaksanaan konseling kelompok berbasis *person centered* di  $\cup$ SMAN 2 Tambang dapat dlihat pada tabel III.1

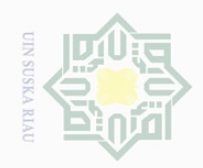

 $\mathbb N$ 

 $\pm$ 

 $|S|$ 

cipta

millik

Dilarang mengutip sebagian atau seluruh karya tulis ini tanpa mencantumkan dan menyebutkan sumber

 $\omega$ . Pengutipan hanya untuk kepentingan pendidikan, penelitian, penulisan karya ilmiah, penyusunan laporan, penulisan kritik atau tinjauan suatu masalah.

Ō. Pengutipan tidak merugikan kepentingan yang wajar UIN Suska Riau

Dilarang mengumumkan dan memperbanyak sebagian atau seluruh karya tulis ini dalam bentuk apapun tanpa izin UIN Suska Riau

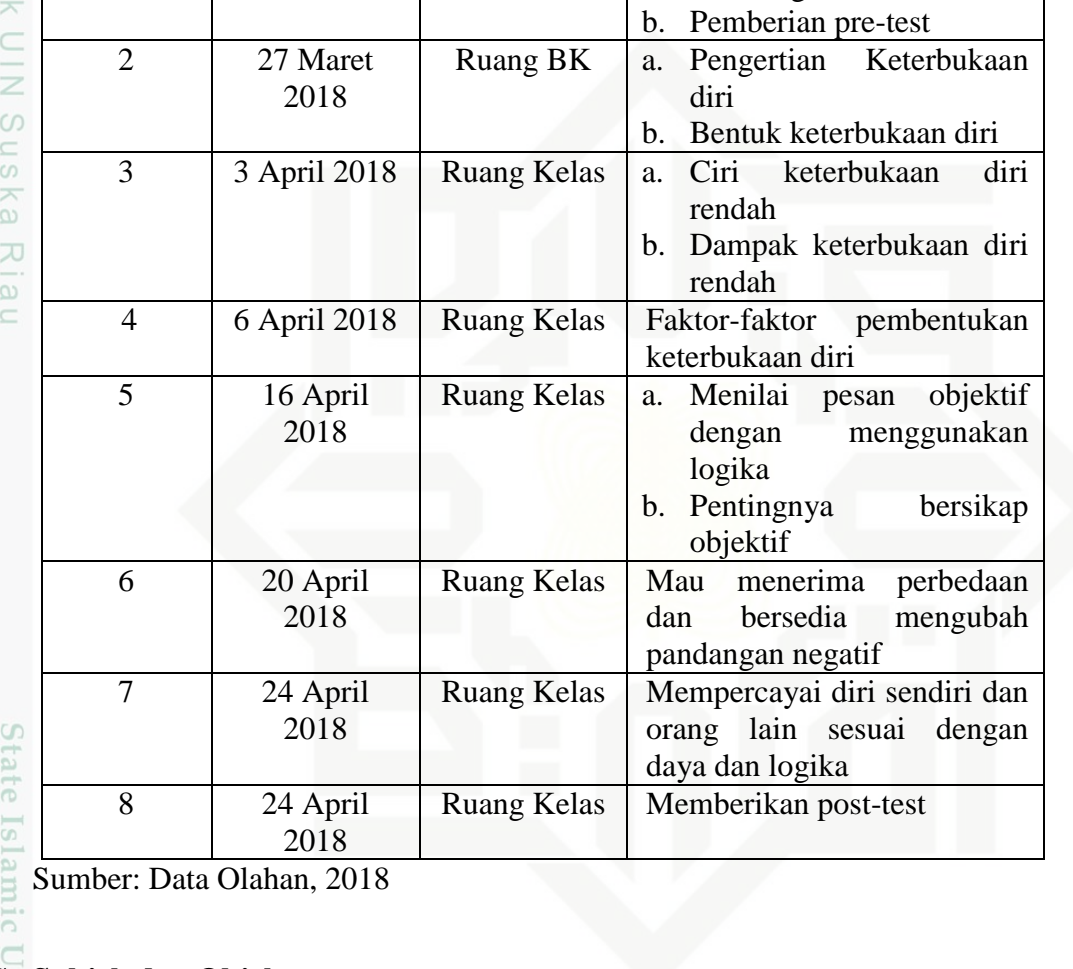

**Tabel III.1 Rincian Pelaksanaan Konseling Kelompok berbasis Person Centered**

**Tempat** 

**Pelaksanaan Topik Pembahasan**

Ruang Kelas | a. Perkenalan dan Ice Breaking

# **C. Subjek dan Objek**

um

Riau

**Pertemuan Waktu** 

1 24 Maret

**Pelaksanaan**

2018

Subyek penelitian ini adalah siswa yang memiliki keterbukaan diri rendah di kelas X SMA Negeri 2 Tambang kabupaten Kampar. Pemilihan subjek didasarkan pada Siswa kelas X merupakan remaja usia sekolah yang baru beralih dari sekolah menengah pertama ke sekolah menengah atas, lingkungan yang baru, teman, dan kondisi lingkungan membuat siswa harus beradaptasi sehingga keterbukaan diri siswa merupakan salah satu hal yang

#### 43

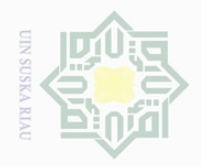

 $\overline{\omega}$ 

Hak Cipta Dilindungi Undang-Undang

 $\overline{e}$ 

 $\sim$ 

Pengutipan hanya untuk kepentingan pendidikan, penelitian, penulisan karya ilmiah, penyusunan laporan, penulisan kritik atau tinjauan suatu masalah.

Dilarang mengutip sebagian atau seluruh karya tulis ini tanpa mencantumkan dan menyebutkan sumber

 $\frac{1}{2}$ dapat menjadi masalah. Sedangkan obyek penelitian ini adalah efektivitas  $\frac{1}{2}$ *Person Centered* dalam meningkatkan keterbukaan diri siswa.

#### **D. Populasi dan Sampel**

Populasi adalah keseluruhan atau himpunan objek dengan ciri yang  $\subset$ sama.<sup>38</sup> Adapun populasi pada penelitian ini adalah seluruh siswa kelas X Z  $\circ$  $\frac{6}{50}$  SMA Negeri 2 Tambang kabupaten Kampar yang berjumlah 154.

ka Sampel adalah himpunan bagian atau sebagian dari populasi.<sup>39</sup>  $\overline{\lambda}$  $\omega$ Sampel dalam penelitian ini berjumlah 8 orang. Untuk menentukan sampel  $\equiv$ penelitian, peneliti menggunakan *Purposive sampling* yaitu pemilihan sampel yang didasarkan atas pertimbangan-pertimbangan tertentu dan disesuaikan dengan tujuan penelitian. <sup>40</sup> Kriteria sampel dalam penelitian ini adalah siswa yang memiliki keterbukaan diri rendah, sehingga dalam hal ini peneliti mendeteksi siswa yang memiliki keterbukaan diri rendah melalui instrumen penelitian, melakukan pengkategorian (pretest), sehingga mendapatkan sampel/siswa yang memiliki keterbukaan diri rendah. Berdasarkan hasil pretest peneliti mendapatkan 8 (delapan) orang siswa yang memiliki keterbukaan diri rendah. Selain itu, pemilihan kelompok juga didasarkan bahwa keefektifan konseling kelompok tidak lebih dari 10 orang siswa.

ity of Sultan

 $\cup$ 

Frie.

E

Riau

<sup>38</sup> Dr. Gempur Santoso, *Op.Cit,* hlm. 46

<sup>39</sup> Sugiyono, *Loc. Cit,* h.52

<sup>40</sup> Suharsimi Arikunto, *Prosedur Penelitian Suatu Pendekatan dan Praktik,* Jakarta : Rineka Cipta, thn. 2010, hlm. 173

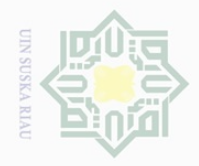

Hak Cipta Dilindungi Undang-Undang

 $\frac{1}{2}$ 

 $\frac{1}{2}$ 

 $\circ$ S N

 $\overline{\omega}$  $\subseteq$ 

Dilarang mengutip

# $\mathbb N$ Dilarang mengumumkan dan memperbanyak sebagian atau seluruh karya tulis ini dalam bentuk apapun tanpa izin UIN Suska Riau  $\overline{\smash{\bigcup}}$  $\overline{\omega}$ Pengutipan hanya Pengutipan tidak merugikan kepentingan yang wajar UIN Suska Riau untuk kepentingan pendidikan, penelitian, penulisan karya ilmiah, penyusunan laporan, penulisan kiritik atau tinjauan suatu masalah.

sebagian atau seluruh karya tulis ini tanpa mencantumkan dan menyebutkan sumber

 $\overline{\phantom{a}}$ 

**THE** 

Riau

State Islamic University of Sultan Sya

## **E. Teknik Pengumpulan Data**

 $\frac{1}{10}$ Teknik pengumpulan data yang digunakan penulis adalah sebagai  $\overrightarrow{w}$  berikut :

#### **1. Dokumentasi**

Dokumen dan data pendukung diperoleh dari pihak guru bimbigan dan konseling tentang sarana dan prasarana di sekolah, keadaan siswa dan guru, kurikulum yang digunakan, dan riwayat sekolah.

# ka **2. Angket**

Penulis membuat pertanyaan secara tertulis yang diajukan dan disebarkan kepada seluruh populasi, kemudian dikategorikan berdasarkan kriteria keterbukaan diri, siswa yang memiliki keterbukaan diri rendah (memiliki skor <58) akan dijadikan subjek penelitian. Angket berisi indikator-indikator pada objek penelitian yang telah ditentukan. Pada penelitian ini pengambilan data dilakukan dengan skala. Skala tersebut kemudian diberi skor berdasarkan model *skala likert*. *Skala likert* digunakan untuk mengukur sikap, pendapat, dan persepsi seseorang atau kelompok orang tentang fenomena sosial. Variabel yang akan diukur dijabarkan menjadi indikator variabel. Kemudian indikator tersebut dijadikan sebagai titik tolak untuk menyusun item-item instrumen yang dapat berupa pernyataan atau pertanyaan.<sup>41</sup> Untuk menjaring data tentang *Person Centered* dalam meningkatkan keterbukaan diri siswa, penulis memberikan lima alternatif jawaban yaitu : sangat setuju, setuju, kurang setuju, tidak setuju, sangat tidak setuju.<sup>42</sup>

H. <sup>41</sup> Sugiyono, *Metode Penelitian Pendidikan (Pendekatan Kuantitatif, Kualitatif, dan R&D),* Bandung : Alfabeta, thn. 2012, hlm. 134-135

<sup>42</sup> Sukardi, *Metodologi Penelitian Pendidikan,* Jakarta : Bumi Aksara, thn. 2012, hlm. 146

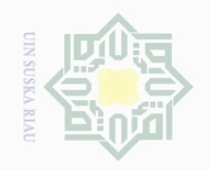

N.

Hak Cipta Dilindungi Undang-Undang

 $\pm$ 

 $\omega$  $\overline{\wedge}$ 

cipta

milk UIN

sns

ka  $\overline{\lambda}$  $\frac{1}{\sqrt{2}}$  $\subseteq$ 

 $\overline{\omega}$  $\sigma$ . Pengutipan hanya untuk kepentingan pendidikan, penelitian, penulisan karya ilmiah, penyusunan laporan, penulisan kritik atau tinjauan suatu masalah. Pengutipan tidak merugikan kepentingan yang wajar UIN Suska Riau

Dilarang mengumumkan dan memperbanyak sebagian atau seluruh karya tulis ini dalam bentuk apapun tanpa izin UIN Suska Riau

# **Tabel III.2 Pemberian Skor pada Pilihan Jawaban Keterbukaan Diri Siswa**

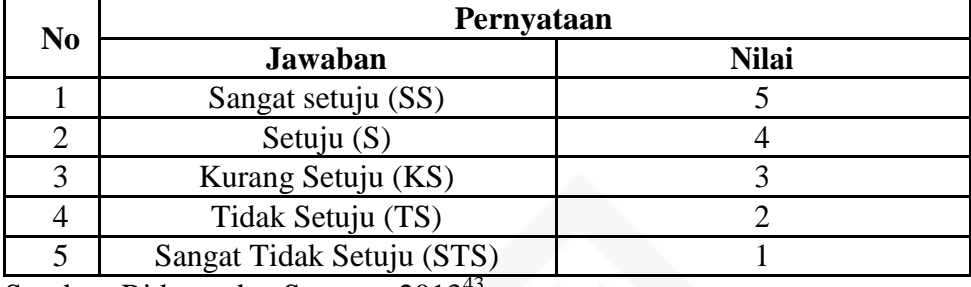

Sumber: Ridwan dan Sunarto,  $2013<sup>4</sup>$ 

#### **a. Uji Validitas**

Untuk mendapatkan instrumen yang baik hendaknya dilakukan uji instrumen yang terdiri dari uji validitas dan reabilitas dengan bantuan *program SPSS 23,0 for windows.*

Menurut Hartono, validitas adalah ukuran yang menunjukkan tingkat kesahihan suatu instrumen.<sup>44</sup> Pengukuran yang valid berarti alat ukur yang digunakan untuk mendapatkan data ( mengukur) itu valid.

Untuk mengukur validitas digunakan analisis faktor yakni mengkorelasikan skor item instrumen dan skor totalnya dengan bantuan *program SPSS 23 for windows.* Adapun rumus yang digunakan adalah *product moment* dari person.

$$
rxy = \frac{n\sum XY - (\sum X)(\sum Y)}{\sqrt{[N\sum X^2 - (\sum X)^2][N\cdot\sum Y^2 - (\sum Y)^2]}}
$$

Keterangan :

State Islamic University of Sultan S

₿

Riau

Rxy : Koefisien korelasi antara skor item dan skor total ∑X : Jumlah skor butir

  $\overline{\omega}$ <sup>43</sup> Ridwan dan Sunarto, *Pengantar Statistika untuk Penelitian: Pendidikan, Sosial, Komunikasi, Ekonomi, dan Bisnis* (Bandung, Alfabeta, 2013), h.21

<sup>44</sup> Hartono, *Analisis Item Instrumen,* Pekanbaru : Zanafa Publishing bekerja sama dengan Musa Media Bandung, thn. 2010, hlm. 81

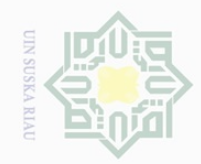

 $\mathbb N$ 

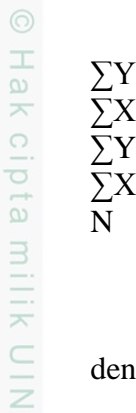

sn<sub>S</sub>

ka

Ria  $\subseteq$ 

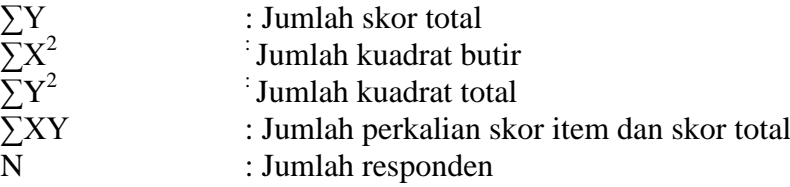

Validitas suatu butir pertanyaan dapat dilihat pada SPSS, yakni dengan menbandingkan nilai hitung dengan nilai tabel dengan metode *Person Correlation.* Apabila nilai r hitung lebih besar dari nilai tabel maka dapat dikatakan item tersebut valid, sebaliknya apabila nilai hitung lebih rendah dari nilai tabel maka disimpulkan item tersebut tidak valid sehingga perlu diganti atau digugurkan.

Peneliti melakukan uji validitas kepada 40 orang responden. Untuk menentukan nilai r<sub>tabel</sub> digunakan rumus df = N-2 (40 – 2 = 38). Dengan nilai signifikan 5%, maka rtabel dalam uji validitas ini adalah 0,3044.

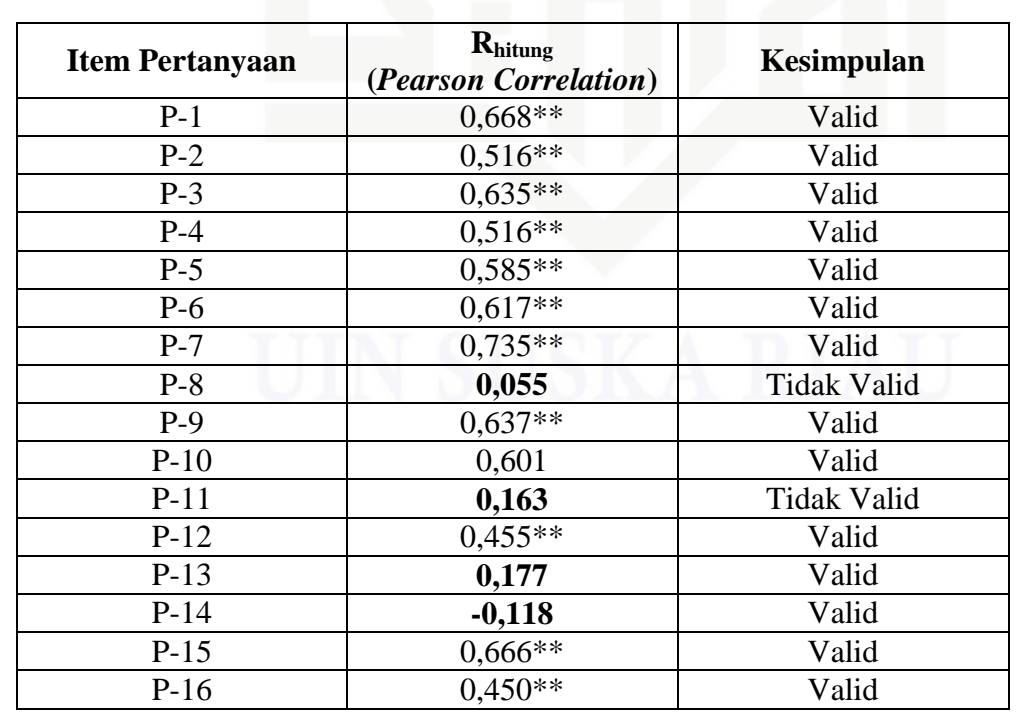

**Tabel III.3 Hasil Uji Validitas Angket Keterbukaan Diri Siswa**

State Islamic University of Sultan Syarif Kasim Riau

Hak Cipta Dilindungi Undang-Undang

Dilarang mengutip sebagian atau seluruh karya tulis ini tanpa mencantumkan dan menyebutkan sumber

 $\overline{\omega}$ 

Ō. Pengutipan tidak merugikan kepentingan yang wajar UIN Suska Riau . Pengutipan hanya untuk kepentingan pendidikan, penelitian, penulisan karya ilmiah, penyusunan laporan, penulisan kritik atau tinjauan suatu masalah.

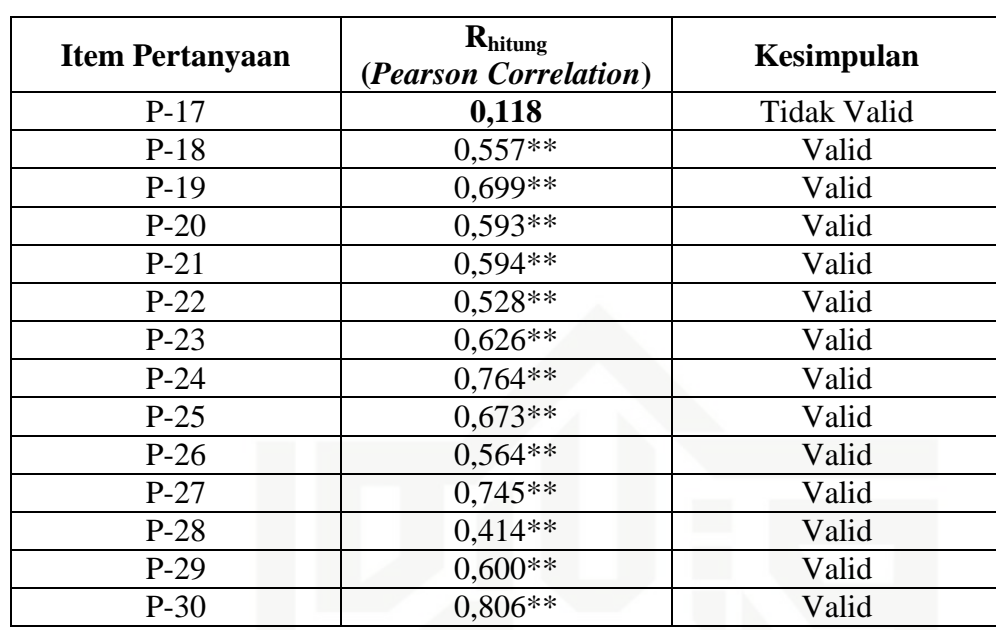

\*\*) Korelasi signifikan pada level 0,01 (*2-tailed*) Sumber: Data Olahan, 2018

Dari 30 item pertanyaan pada angket keterbukaan diri siswa, pertanyan yang valid berjumlah 25 item dan pertanyaan yang tidak valid berjumlah 5 item pertanyaan. Pertanyaan-pertanyaan yang tidak valid digugurkan, sedangkan yang valid akan dijadikan pertanyaan yang akan masuk kedalam angket/instrumen keterbukaan diri siswa dalam penelitian ini.

#### **b. Uji Reliabilitas**

Reabilitas mengacu pada instrumen yang dianggap dapat dipercaya untuk digunakan sebagai alat pengumpul data karena instrumen tersebut sudah baik.<sup>45</sup> Instrumen dikatakan reliabel jika alat ukur tersebut menunjukkan hasil yang konsisten, sehingga instrumen tersebut dapat digunakan secara aman karena dapat bekerja dengan baik pada waktu dan kondisi yang berbeda.

<sup>45</sup>*Ibid,* hlm. 101

 $\overline{\phantom{a}}$ 

asim Riau

State Islamic University of Sultan Syarif R

 $\pm$ N B I cipta milk UIN sns ka  $\overline{\lambda}$  $\frac{\infty}{2}$ 

 $\subseteq$ 

Hak Cipta Dilindungi Undang-Undang

Dilarang mengutip sebagian atau seluruh karya tulis ini tanpa mencantumkan dan menyebutkan sumber

 $\overline{\omega}$ . Pengutipan hanya untuk kepentingan pendidikan, penelitian, penulisan karya ilmiah, penyusunan laporan, penulisan kritik atau tinjauan suatu masalah.

 $\overline{\cup}$ Pengutipan tidak merugikan kepentingan yang wajar UIN Suska Riau

**OIN SU** 

 $\mathbb N$ 

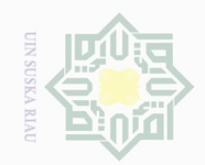

Hak Cipta Dilindungi Undang-Undang

 $\pm$ 

 $\overline{\omega}$  $\overline{\frown}$  $\frac{1}{2}$  $\Xi$ 

milk UIN

 $\circ$  $\frac{1}{3}$ ka  $\overline{\lambda}$  $\overline{\omega}$  $\subset$ 

State Islamic Un

Sultan Syarif Kasim Riau

Dilarang mengutip

 $\mathbb{N}$ 

sebagian atau seluruh karya tulis ini tanpa mencantumkan dan menyebutkan sumber

Uji reabilitas instrumen dalam penelitian ini dengan bantuan *program SPSS 23 for windows.* Adapun rumus yang digunakan adalah rumus *cronbach alpha.* Instrumen dinyatakan valid jika nilai *cronbach alpha* > 0,60.

$$
r11 = \left[\frac{k}{k-1}\right] \left[1 - \frac{\sum Si}{St}\right]
$$

Keterangan :

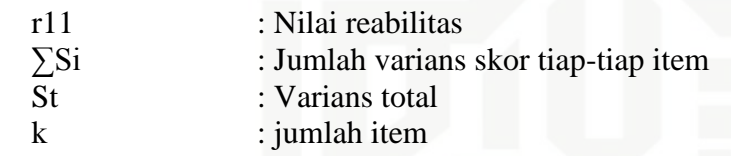

Hasil uji reliabilitas dalam penelitian ini dapat dilihat pada tabel

berikut ini:

#### **Tabel III.4 Hasil Uji Reliabilitas Instrumen**

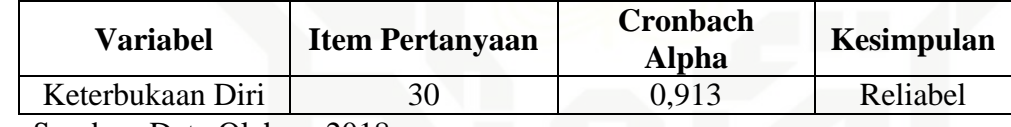

Sumber: Data Olahan, 2018

Berdasarkan tabel hasil uji reliabilitas dapat diketahui bahwa nilai *cronbach alpha* adalah 0,913 yang artinya lebih besar daripada 0,60. Maka, instrumen dapat dikatakan reliabel atau andal.

# **F. Teknik Analisis Data**

#### **1. Prasyarat Uji Hipotesis**  $\frac{1}{2}$

#### **a. Uji Normalitas**

Normalitas data merupakan syarat pokok yang harus dipenuhi dalam analisis parametik. Untuk yang menggunakan analisis parametik seperti analisis perbandingan 2 rata-rata, analisis variansi

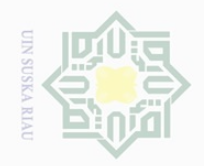

 $\overline{\omega}$ 

Hak Cipta Dilindungi Undang-Undang

 $\pm$ 

 $\omega$  $\overline{\mathbb{X}}$  $\frac{1}{2}$  $\Xi$ 

milik

 $\frac{1}{2}$ 

 $\circ$ S II ka  $\overline{\lambda}$  $\frac{\infty}{2}$  $\subseteq$ 

 $\sim$ 

Pengutipan hanya untuk kepentingan pendidikan, penelitian, penulisan karya ilmiah, penyusunan laporan, penulisan kritik atau tinjauan suatu masalah.

Dilarang mengutip sebagian atau seluruh karya tulis ini tanpa mencantumkan dan menyebutkan sumber

satu arah, korelasi, regresi, dan sebagainya. Maka perlu dilakukan uji normalitas data terlebih dahulu. Hal ini bertujuan untuk mengetahui apakah data tersebut terdistribusi normal atau tidak. Normalitas suatu data penting karena dengan data yang terdistribusi normal, maka data tersebut dianggap mewakili suatu populasi.<sup>46</sup>

Data dikatakan normal jika signifikansi > 0,05. Uji normalitas instrument dalam penelitian ini menggunakan *SPSS 23 for windows* dengan menggunakan uji *Shapiro-wilk* karena sampel < 200.

#### **2. Deskripsi Data**

Kondisi keterbukaan diri siswa akan dideskripsikan melalui kategori yang diklasifikasikan menjadi tinggi, sedang, rendah. Kategori dilakukan untuk menempatkan individu dalam kelompok-kelompok terpisah secara berjenjang menurut suatu kontinum berdasarkan atribut yang diukur. Untuk menghitung rentangan data atau interval digunakan rumus sebagai berikut:<sup>47</sup>

$$
i = \frac{DT - DR}{3}
$$

Keterangan:

 $\overline{\phantom{a}}$ 

E

E

Riau

State Islamic University of Sultan Sya

 $i = interval$ 

 $DT = Data$  tertinggi

 $DR = Data$  terendah

 $K = J$ umlah kelas

<sup>46</sup> Ir. Syofian Siregar, *Statistik Parametrik.* Jakarta: Bumi Aksara, 2013, h.153

<sup>47</sup> Anas Sudijono, *Pengantar Statistik Pendidikan.* Jakarta: PT Raja Grafindo Persada, 2014, h.144-145

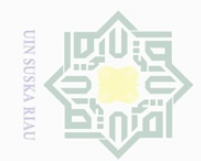

 $\mathbb N$ 

Hak Cipta Dilindungi Undang-Undang

 $\pm$ 

l a k

cipta

milik UIN

Suska

 $\overline{\sim}$  $\frac{\infty}{\infty}$  $\subseteq$ 

Dilarang mengutip sebagian atau seluruh karya tulis ini tanpa mencantumkan dan menyebutkan sumber

 $\omega$  $\qquad \qquad \Box$ Pengutipan hanya untuk kepentingan pendidikan, penelitian, penulisan karya ilmiah, penyusunan laporan, penulisan kritik atau tinjauan suatu masalah.

Pengutipan tidak merugikan kepentingan yang wajar UIN Suska Riau

Dilarang mengumumkan dan memperbanyak sebagian atau seluruh karya tulis ini dalam bentuk apapun tanpa izin UIN Suska Riau

State Islamic University of Sultan Syarif Kasim Riau

Perhitungan dalam menentukan rentangan skor atau interval skor dalam penelitian ini dilakukan sebagai berikut:

$$
i = \frac{DT - DR}{3}
$$

i  $\mathbf{1}$ 3

i  $\mathbf{1}$ 3

 $i = 33,33 = 33$ 

Berdasarkan hasil perhitungan yang telah dilakukan, maka interval skor yang didapat sebesar 33. Selanjutnya peneliti menentukan kategorisasi untuk keterbukaan diri siswa sebagai berikut:

#### **Tabel III.5 Kategorisasi Keterbukaan Diri Siswa**

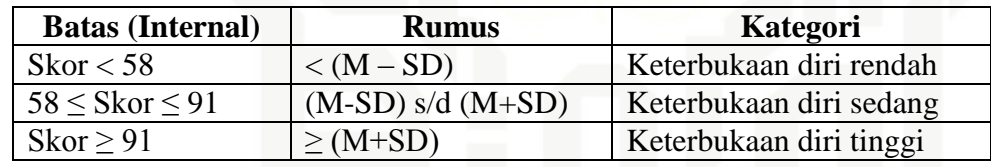

Keterangan:

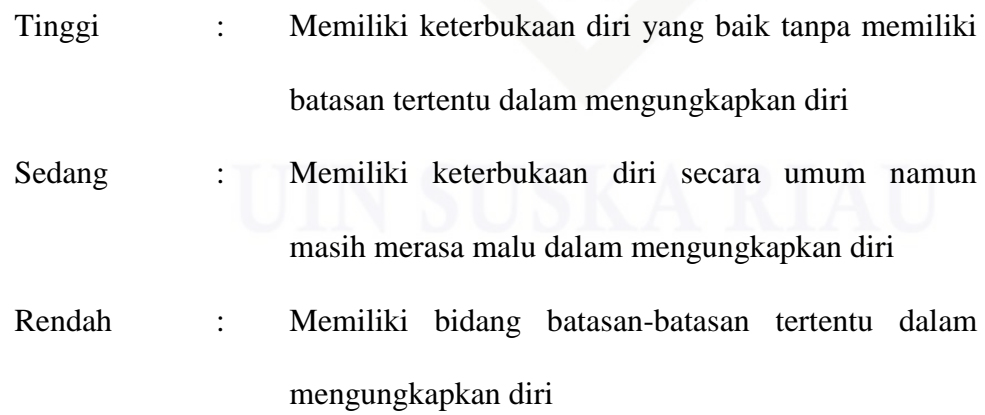

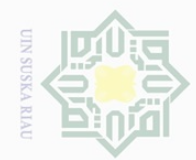

 $\sim$ 

 $\sigma$ 

Pengutipan tidak merugikan kepentingan yang wajar UIN Suska Riau

Dilarang mengumumkan dan memperbanyak sebagian atau seluruh karya tulis ini dalam bentuk apapun tanpa izin UIN Suska Riau

Pengutipan hanya untuk kepentingan pendidikan, penelitian, penulisan karya ilmiah, penyusunan laporan, penulisan kritik atau tinjauan suatu masalah.

State Islamic University of Sultan

 $\overline{S}$ 

E

Riau

 $\geq$  $\frac{1}{10}$  $\Xi$ 

milik

 $\frac{1}{2}$ 

 $\circ$  $\frac{1}{3}$ ka  $\overline{\lambda}$  $\overline{\omega}$  $\subset$ 

52

#### $\frac{1}{2}$ **3. Uji Hipotesis Penelitian**

Untuk mengetahui perbedaan keterbukaan diri siswa sebelum dan sesudah diberikan Pendekatan *Person Centered*. Karena sampel yang di ambil kurang dari 30 maka digunakan uji wilcoxon untuk sampel yang berpasangan yaitu:<sup>48</sup>

$$
z = \frac{T - \mu T}{\sigma T}
$$

Keterangan =  $T$  : Jumlah rank dengan tanda paling kecil

Dasar pengambilan keputusan untuk menerima atau menolak hipotesis pada uji Wilcoxon adalah sebagai berikut:<sup>49</sup>

- 1. Jika probabilitas (Asymp. Sig) < 0,05 maka H0 ditolak artinya terdapat perbedaan
- 2. Jika probabilitas (Asymp. Sig) > 0,05 maka H0 diterima artinya tidak terdapat perbedaan.

 $\overline{p}$ <sup>48</sup> Cooper dan Schindler. *Bussiners Research Method.* New York: McGraw-Hill. 2014 h.613

<sup>49</sup> Sugiyono dan Agus Susanto. *Cara Mudah Belajar SPSS dan LISREL: Teori dan Aplikasi untuk Analisis Data Penelitian.* Bandung: Alfabeta, 2015, h.179